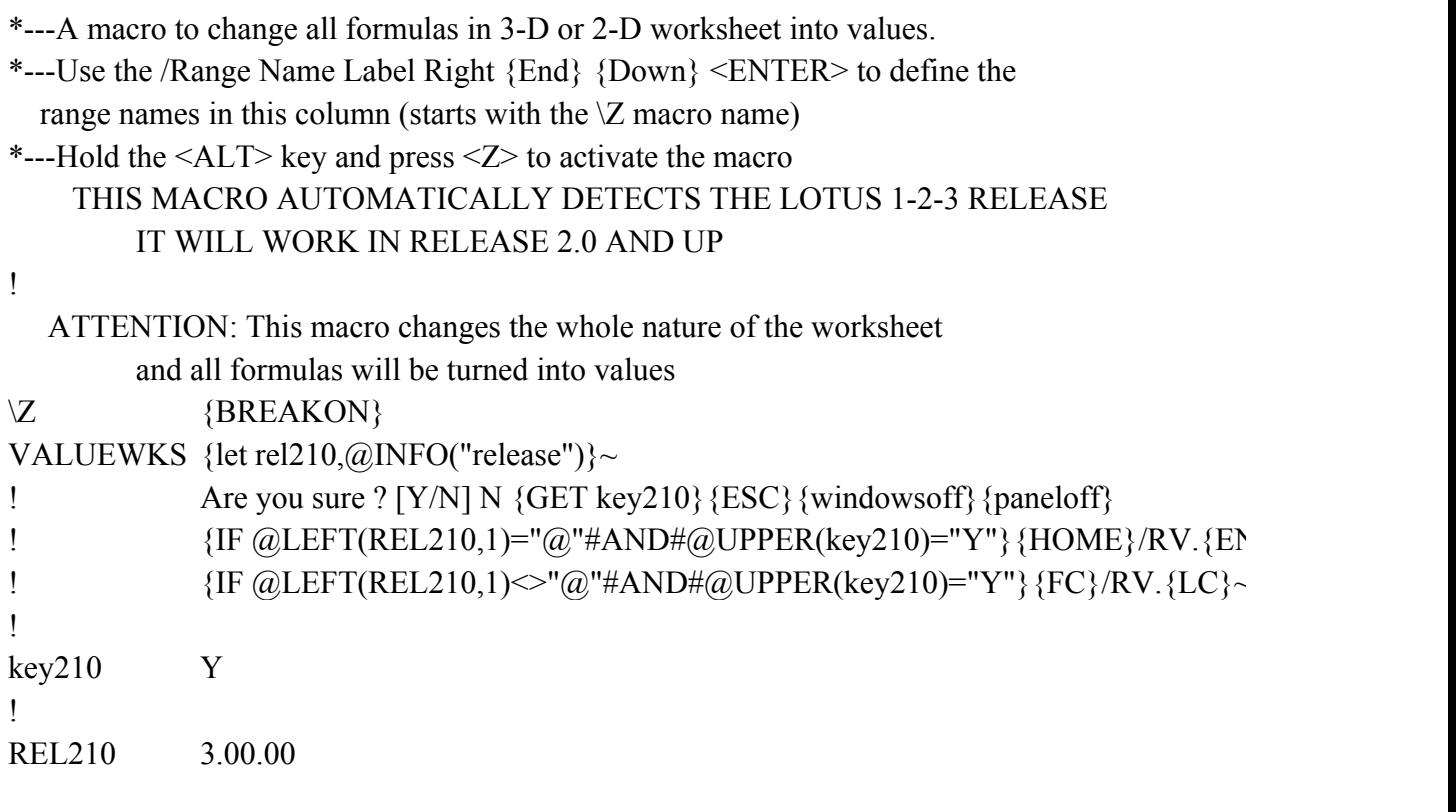

 $\{HOME\}~$ 

 $\overline{I}$ 

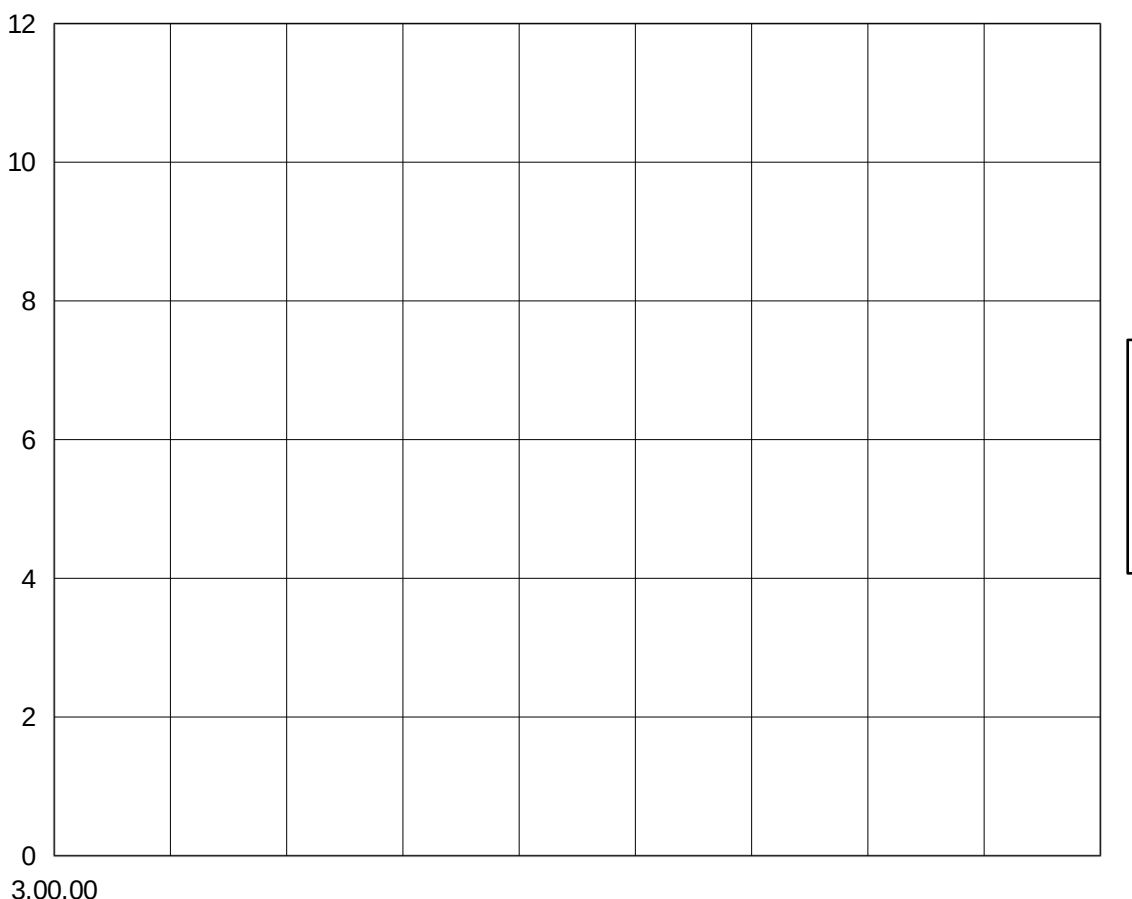

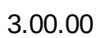

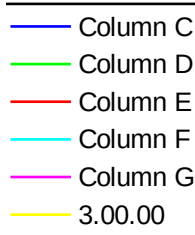